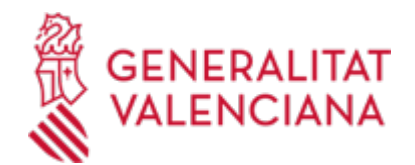

**COMUNICACIÓN de APERTURA de centro de trabajo (nueva creación) O MODIFICACIÓN de la comunicación de apertura de centro de trabajo ya existente (por reanudación de la actividad, por cambio de actividad, por traslado, o por modificación de datos de obra de construcción). (333 / SIA: 210602)**

### **Organismo**

Conselleria de Educación, Universidades y Empleo

#### **Estado**

Abierto

# **Plazo de solicitud**

Abierto

### **INFORMACIÓN BÁSICA**

### **¿QUÉ ES Y PARA QUÉ SIRVE?**

Posibilitar la presentación ANTE la AUTORIDAD LABORAL competente de la Comunitat Valenciana de:

a) La COMUNICACIÓN DE APERTURA DE UN CENTRO DE TRABAJO (nueva creación) ubicado en el territorio de la Comunitat Valenciana (que abrirá un expediente administrativo ACAPCT).

b) La MODIFICACIÓN de la comunicación de apertura de un centro de trabajo ya existente en el territorio de la Comunitat Valenciana (que abrirá un expediente administrativo ACMOCT), por alguno de los siguientes motivos:

- Por reanudación de la actividad del centro de trabajo después de efectuar alteraciones, ampliaciones o transformaciones de importancia.

- Por cambio de actividad del centro de trabajo.
- Por traslado del centro de trabajo.
- Por modificación de datos de una obra de construcción.

#### \*\* IMPORTANTE:

Existe la obligación de efectuar la comunicación de apertura de centro de trabajo:

- Cualquiera que sea la actividad que se realice, con independencia de las comunicaciones que deban efectuarse o de las autorizaciones que deban otorgarse por otras autoridades.

- Y en el caso de las obras de construcción, cuando se trate de las incluidas en el ámbito de aplicación del Real Decreto 1627/1997, de 24 de octubre, por el que se establecen disposiciones mínimas de seguridad y de salud en las obras de construcción (ver enlace directo a esta norma en el apartado "Normativa" de este trámite).

El concepto de centro de trabajo es el expresado en su definición positiva de conformidad al ordenamiento jurídico social.

(Artículo 1.3 de la Orden TIN/1071/2010, de 27 de abril, sobre los requisitos y datos que deben reunir las comunicaciones de apertura o de reanudación de actividades en los centros de trabajo; ver enlace directo a esta norma en el apartado "Normativa" de este trámite).

### **INTERESADOS**

1.La obligación de efectuar la comunicación corresponde al/a la EMPRESARIO/A, tanto si es una persona física, como una persona jurídica.

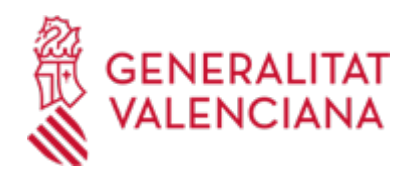

Al respecto debe tenerse en cuenta:

- Que el CONCEPTO de EMPRESARIO es el expresado en su definición positiva de conformidad al ordenamiento jurídico social.

(Artículo 1.3 de la Orden TIN/1071/2010, de 27 de abril, sobre los requisitos y datos que deben reunir las comunicaciones de apertura o de reanudación de actividades en los centros de trabajo; norma disponible en el apartado "Normativa" de este trámite).

- Que en el caso de las OBRAS de CONSTRUCCIÓN incluidas en el ámbito de aplicación del RD 1627/1997, de 24 de octubre, la comunicación se efectuará únicamente por los empresarios que tengan la condición de CONTRATISTAS\* conforme al citado RD 1627/1997. El promotor deberá velar por el cumplimiento de la obligación impuesta al contratista.

#### IMPORTANTE:

Al respecto deben tenerse especialmente en cuenta las definiciones y consideraciones del artículo 2 del RD 1627/1997 (ver enlace directo a esta norma en el apartado "Normativa" de este trámite).

2. Para realizar TRÁMITES TELEMÁTICOS ante la Administración de la Generalitat Valenciana actuando en representación de otra persona (física o jurídica) sin utilizar un certificado electrónico de representante, la persona representada debe inscribir previamente esa representación en el REGISTRO DE REPRESENTANTES de la ACCV, o bien en el REGISTRO ELECTRÓNICO DE APODERAMIENTOS de la Administración General del ESTADO, cuya respectiva información está disponible en el apartado "Enlaces" de este trámite.

Sin esa inscripción previa o sin un certificado electrónico de representante NO puede realizarse el trámite telemático en representación de otra persona.

### **OBSERVACIONES**

1) Incidencias INFORMÁTICAS (solo errores o problemas de carácter informático)

-Dispone de una lista de preguntas frecuentes sobre tramitación telemática en la Generalitat Valenciana (ver enlace directo en el apartado "Enlaces" de este trámite).

-Si pese a ello sigue necesitando ayuda informática, puede enviar su duda, problema o consulta:

a) Rellene el FORMULARIO DE PROBLEMAS TÉCNICOS (ver enlace directo a él disponible en el apartado "Enlaces" de este trámite).

En el formulario de problemas técnicos o en el correo electrónico que envíe a la citada dirección deben indicarse, entre otros datos: razón social, NIF, usuari@ (nombre, apellidos, DNI, correo electrónico y teléfono de contacto) con el que se conecta a la aplicación, captura de la pantalla donde se ha producido el error, así como descripción lo más detallada posible del problema informático que se haya producido.

Las DUDAS O CONSULTAS relacionadas con el CONTENIDO DE ESTE TRÁMITE (que NO sean informáticas) serán atendidas mediante las siguientes direcciones de correo electrónico de cada Servicio Territorial competente en materia de Trabajo:

- Servicio Territorial de Trabajo Castellón: sttcs\_seg@gva.es
- Servicio Territorial de Trabajo Valencia: sttreball\_valencia@gva.es
- Servicio Territorial de Trabajo Alicante: stta\_seg@gva.es

### **NORMATIVA GENERAL**

· [Normativa] Orden TIN 1071/2010, de 27 de abril, sobre los requisitos y datos que deben reunir las

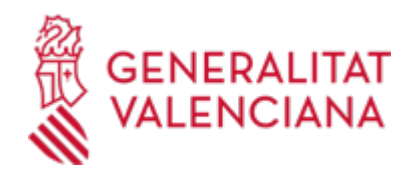

comunicaciones de apertura o de reanudación de actividades en los centros de trabajo (BOE núm. 106, de 01/05/2010).

<https://www.boe.es/eli/es/o/2010/04/27/tin1071>

· [Normativa] Real Decreto-Ley 1/1986, de 14 de marzo, de medidas urgentes administrativas, finacieras, fiscales y laborales

<https://www.boe.es/boe/dias/1986/03/26/pdfs/A11208-11210.pdf>

· [Normativa] Real Decreto 39/1997, de 17 de enero, por el que se aprueba el Reglamento de los Servicios de Prevención (BOE núm. 27, de 31/01/1997).

<https://www.boe.es/eli/es/rd/1997/01/17/39/con>

· [Normativa] Real Decreto 1627/1997, de 24 de octubre, por el que se establecen disposiciones mínimas de seguridad y de salud en las obras de construcción (BOE núm. 256, de 25/10/1997).

<https://www.boe.es/eli/es/rd/1997/10/24/1627/con>

· [Normativa] Real Decreto 1109/2007, de 24 de agosto, por el que se desarrolla la Ley 32/2006, de 18 de octubre, reguladora de la subcontratación en el Sector de la Construcción (BOE núm. 204, de 25/08/2007).

<https://www.boe.es/eli/es/rd/2007/08/24/1109/con>

· [Normativa] Real Decreto Legislativo 5/2000, de 4 de agosto, por el que se aprueba el texto refundido de la Ley sobre infracciones y sanciones en el orden social (BOE núm. 189, de 08/08/2000).

<https://www.boe.es/eli/es/rdlg/2000/08/04/5/con>

· [Normativa] Convenio sobre la inspección del trabajo, 1947 (núm. 81), de la Organización Internacional del Trabajo (OIT)

[https://www.ilo.org/dyn/normlex/es/f?p=NORMLEXPUB:12100:0::NO::P12100\\_INSTRUMENT\\_ID:312226](https://www.ilo.org/dyn/normlex/es/f?p=NORMLEXPUB:12100:0::NO::P12100_INSTRUMENT_ID:312226)

# **ENLACES**

· Apartado "Comunicación de apertura de centros de trabajo o de reanudación de actividad" del área de TRABAJO de la página web de la Conselleria competente en esa materia

[https://cindi.gva.es/es/web/dg-trabajo/comunicacion-de-apertura-de-centros-de-trabajo-o-de-reanudacion-de](https://cindi.gva.es/es/web/dg-trabajo/comunicacion-de-apertura-de-centros-de-trabajo-o-de-reanudacion-de-actividad)[actividad](https://cindi.gva.es/es/web/dg-trabajo/comunicacion-de-apertura-de-centros-de-trabajo-o-de-reanudacion-de-actividad)

· Preguntas frecuentes en materia de tramitación telemática - Sede Electrónica de la Generalitat Valenciana <https://sede.gva.es/es/preguntes-frequents>

· Ayuda\_Soporte\_FORMULARIO DE PROBLEMAS TÉCNICOS durante la tramitación telemática

<https://sede.gva.es/es/formulari-problemes-tecnics>

· Registro de Representantes de la ACCV

[https://www.gva.es/es/inicio/procedimientos?id\\_proc=G17168](https://www.gva.es/es/inicio/procedimientos?id_proc=G17168)

· Registro Electrónico de Apoderamientos de la Administración General del Estado

[https://sede.administracion.gob.es/PAG\\_Sede/ServiciosElectronicos/RegistroElectronicoDeApoderamientos.h](https://sede.administracion.gob.es/PAG_Sede/ServiciosElectronicos/RegistroElectronicoDeApoderamientos.html#2) [tml#2](https://sede.administracion.gob.es/PAG_Sede/ServiciosElectronicos/RegistroElectronicoDeApoderamientos.html#2)

· Carpeta Ciudadana

<https://www.tramita.gva.es/cdc/login.html?idioma=es>

· Preguntas frecuentes sobre Carpeta Ciudadana (incluye información sobre la "Bandeja de firmas") <https://sede.gva.es/es/faqs/carpeta-ciutadana>

· Aportación de documentación a un expediente abierto en la Dirección General competente en materia de TRABAJO de la Generalitat Valenciana (se excluyen ayudas, EREs/ERTEs y expedientes archivados)

[https://www.gva.es/es/inicio/procedimientos?id\\_proc=G17262](https://www.gva.es/es/inicio/procedimientos?id_proc=G17262)

# **DUDAS SOBRE LA TRAMITACIÓN TELEMÁTICA Dudas del trámite**

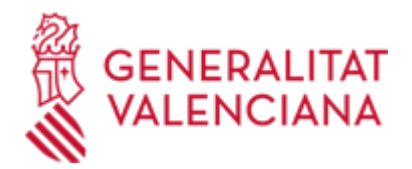

- · [Servicio Territorial de Trabajo, Economía Social y Emprendimiento ALICANTE](mailto:stta_seg@gva.es)
- · [Servicio Territorial de Trabajo, Economía Social y Emprendimiento CASTELLÓ](mailto:sttcs_seg@gva.es)
- · [Servicio Territorial de Trabajo, Economía Social y Emprendimiento VALÈNCIA](mailto:sttreball_valencia@gva.es)

## **Problemas informáticos**

· [Formulario de consulta](https://sede.gva.es/es/formulari-problemes-tecnics)

### **PROCEDIMIENTOS RELACIONADOS**

#### **PROCEDIMIENTOS**

- Aportación de documentación a un expediente abierto en la Dirección General competente en materia de TRABAJO de la Generalitat Valenciana (se excluyen ayudas, EREs/ERTEs y expedientes archivados). (17262 / SIA: 1778955)
- Habilitación del Libro de Subcontratación para el sector de la construcción. Trabajo. (3392 / SIA: 211286)

### **SOLICITUD**

# **PLAZO DE PRESENTACIÓN**

A. La COMUNICACIÓN DE APERTURA DE UN CENTRO DE TRABAJO (nueva creación) ubicado en el territorio de la Comunitat Valenciana DEBE PRESENTARSE ante la autoridad laboral competente:

a) CON CARÁCTER GENERAL: previamente, o dentro de los 30 días siguientes al hecho que la motiva.

b) En el caso de OBRAS DE CONSTRUCCIÓN incluidas en el ámbito de aplicación del Real Decreto 1627/1997: previamente al comienzo de los trabajos.

B. La MODIFICACIÓN de la comunicación de apertura de un centro de trabajo ya existente en el territorio de la Comunitat Valenciana DEBE PRESENTARSE ante la autoridad laboral competente:

a) CON CARÁCTER GENERAL: cuando se produzca la causa que motiva la modificación.

b) En el caso de OBRAS DE CONSTRUCCIÓN incluidas en el ámbito de aplicación del Real Decreto 1627/1997: la comunicación debe mantenerse permanentemente actualizada, por lo que, si se producen cambios no comunicados inicialmente, deben comunicarse a la autoridad laboral EN EL PLAZO de 10 DÍAS desde que se produzcan.

### **FORMULARIOS Y DOCUMENTACIÓN**

1) COMUNICACIÓN DE APERTURA DE CENTRO DE TRABAJO (nueva creación)

A) Si se presenta TELEMÁTICAMENTE:

IMPORTANTE respecto a la presentación telemática de la comunicación:

- Esta opción de presentación corresponde a las personas obligadas a relacionarse a través de medios electrónicos de acuerdo con el artículo 14 de la Ley 39/2015, así como las no obligadas a ello que opten por esta vía.

- Debe atenderse a lo indicado en el apartado de este trámite denominado "PRESENTACIÓN > Telemática".

1º) En el paso 2, Rellenar del trámite telemático deben cumplimentarse y firmarse digitalmente los FORMULARIOS WEB de que consta la comunicación telemática.

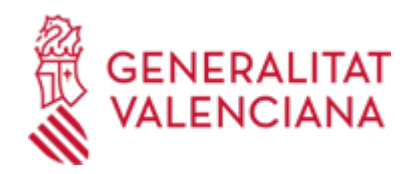

Para TODOS los centros de trabajo son OBLIGATORIOS los siguientes 2 formularios web:

- FORMULARIO DATOS GENERALES

- COMUNICACIÓN DE APERTURA DE CENTRO DE TRABAJO (equivalente al ANEXO PARTE A del modelo oficial de comunicación)

Y, si se trata de una obra de construcción de las incluidas en el ámbito de aplicación del Real Decreto 1627/1997, debe:

- Previamente haberse escogido la opción "Obra de construcción" en el apartado "Clase de centro de trabajo" del formulario web de Comunicación equivalente al Anexo parte A.

- Y, a continuación, CUMPLIMENTAR Y FIRMAR TAMBIÉN el siguiente TERCER formulario web (equivalente al ANEXO PARTE B del modelo oficial de comunicación):

ANEXO PARTE B - COMUNICACIÓN DE APERTURA DE CENTRO DE TRABAJO (SÓLO EN CASO DE OBRA DE CONSTRUCCIÓN)

2º) En el paso 3-Documentar del trámite telemático, en principio sólo deben anexarse los documentos que se indican a continuación si se trata de una de las referidas obras de construcción (no obstante, se permite anexar la documentación adicional que, en su caso, resulte necesaria):

- Cuando resulte exigible de acuerdo con lo establecido en el Real Decreto 1627/1997 (obras de construcción CON proyecto):

. PLAN DE SEGURIDAD Y SALUD en el Trabajo

. Y acta de aprobación de dicho Plan (conforme al artículo 7 de dicho RD 1627/1997).

- Si el Plan de seguridad y salud NO fuera exigible (obras de construcción SIN proyecto):

. EVALUACIÓN DE RIESGOS LABORALES, conforme al artículo 2 del Real Decreto 39/1997, de 17 de enero, por el que se aprueba el Reglamento de los Servicios de Prevención.

B) Si se presenta PRESENCIALMENTE:

IMPORTANTE: opción válida ÚNICAMENTE en los supuestos en que la persona solicitante NO esté obligada a relacionarse electrónicamente con las Administraciones Públicas (artículo 14 de la Ley 39/2015, de 1 de octubre).

La comunicación de apertura de centro de trabajo ha de presentarse en el/los impreso/s con modelo normalizado ajustado al modelo oficial que corresponda/n en función del tipo de centro de trabajo de que se trate. Así:

a) Para TODOS los centros de trabajo debe presentarse OBLIGATORIAMENTE el IMPRESO de COMUNICACIÓN debidamente cumplimentado y firmado (según modelo normalizado denominado APERCTA - "ANEXO PARTE A - Comunicación de apertura de centro de trabajo", correspondiente a la parte A del Anexo del modelo oficial y disponible como impreso asociado al presente trámite de la Guía Prop).

b) Y, si se trata de una OBRA DE CONSTRUCCIÓN de las incluidas en el ámbito de aplicación del Real Decreto 1627/1997, deben presentarse los siguientes documentos:

b.1. El ya citado impreso APERCTA - "ANEXO PARTE A - Comunicación de apertura de centro de trabajo" (correspondiente a la parte A del Anexo del modelo oficial y disponible como impreso asociado al presente

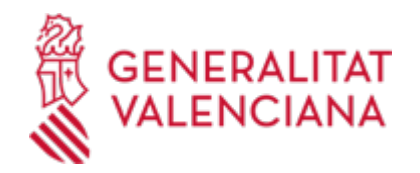

trámite de la Guía Prop), debidamente cumplimentado y firmado.

En este caso, debe indicarse "Obra de construcción" en el campo "Clase de centro de trabajo" del apartado "Datos del centro de trabajo" del impreso APERCTA.

b.2. Además, el impreso APERCTB - "ANEXO PARTE B - Comunicación de apertura de centro de trabajo" (correspondiente a la parte B del Anexo del modelo oficial y disponible como impreso asociado al presente trámite de la Guía Prop), debidamente cumplimentado y firmado.

b.3. Y, según proceda, también el/los que correspondan de estos documentos, en formato pdf en un pendrive debidamente identificado:

- Cuando resulte exigible de acuerdo con lo establecido en el Real Decreto 1627/1997 (obras de construcción CON PROYECTO):

. PLAN DE SEGURIDAD Y SALUD en el Trabajo

. Y acta de aprobación de dicho Plan (conforme al artículo 7 de dicho RD 1627/1997).

- Si el Plan de seguridad y salud NO fuera exigible (obras de construcción SIN proyecto):

. EVALUACIÓN DE RIESGOS LABORALES, conforme al artículo 2 del Real Decreto 39/1997, de 17 de enero, por el que se aprueba el Reglamento de los Servicios de Prevención.

2) MODIFICACIÓN de comunicación de apertura de un centro de trabajo ya existente (por reanudación de la actividad, por cambio de actividad, por traslado, o por modificación de datos de obra de construcción)

2.1. Si se presenta TELEMÁTICAMENTE:

IMPORTANTE respecto a la presentación telemática de la comunicación:

- Esta opción de presentación corresponde a las personas obligadas a relacionarse a través de medios electrónicos de acuerdo con el artículo 14 de la Ley 39/2015, así como las no obligadas a ello que opten por esta vía.

-Debe atenderse a lo indicado en el apartado de este trámite denominado "PRESENTACIÓN > Telemática".

1º) En el paso 2-Rellenar del trámite telemático deben cumplimentarse y firmarse digitalmente los FORMULARIOS WEB de que consta la comunicación telemática de modificación.

Para TODOS los centros de trabajo son OBLIGATORIOS los siguientes formularios web:

#### - FORMULARIO DATOS GENERALES

En el desplegable del apartado "Tipo de expediente" de este primer formulario web ha de seleccionarse la opción de "Modificación de comunicación de la apertura de un centro de trabajo".

### - SELECCIÓN CENTRO DE TRABAJO A MODIFICAR

Tras cumplimentar y firmar el primero, a continuación aparece este segundo formulario web, en el que debe seleccionarse:

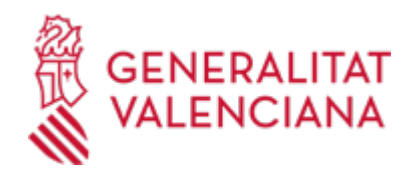

- El centro de trabajo respecto al cual se realiza la modificación(se visualizarán los centros de trabajo que consten abiertos a nombre de la persona o entidad indicada como interesada en el "Formulario de datos generales" y deberá escogerse el correspondiente a la modificación que se realiza ahora)

- Y el tipo de modificación que se comunica de entre los siguientes (sólo puede seleccionarse uno):

- . Reanudación de la actividad del centro de trabajo
- . Cambio de actividad del centro de trabajo
- . Traslado del centro de trabajo
- . Modificación de datos con relación a obra de construcción

A continuación aparecerá y deberá CUMPLIMENTARSE Y FIRMARSE uno de los siguientes formularios web en función del tipo de modificación seleccionada en el segundo formulario web:

-MODIFICACIONES VARIAS DEL CENTRO DE TRABAJO, si la modificación indicada consiste en reanudación de la actividad, o en cambio de actividad, o en traslado de domicilio. En este formulario web deben cumplimentarse únicamente los datos que correspondan al tipo de modificación que se comunica.

-MODIFICACIONES CON RELACIÓN A OBRAS DE CONSTRUCCIÓN, si se ha indicado ese tipo de modificación. Este formulario web se visualiza con la información que del centro de trabajo "Obra de construcción" se ha comunicado hasta ese momento a la autoridad laboral y debe procederse a cambiar en él únicamente los datos que correspondan a la modificación o modificaciones que se comunica/n ahora (tipo de obra, modificaciones del Plan de Seguridad y Salud o de la Evaluación de Riesgos, duración, promotor/es, proyectista/s, coordinador/es de seguridad y salud en fase de elaboración de proyecto y/o en fase de ejecución de proyecto, etc.).

2º) En el paso 3-Documentar del trámite telemático debe anexarse la documentación que, en su caso, proceda presentar en función del tipo de modificación indicada. Al respecto cabe señalar:

- Si se ha cumplimentado el formulario web "Modificaciones con relación a obras de construcción" indicando que se aporta documentación relativa al Plan de Seguridad y Salud o a la Evaluación de Riesgos (en principio, el anexo a uno de ellos y/o su informe favorable), es obligatorio anexar el/los documento/s correspondiente/s a lo indicado.

- Es posible anexar la documentación adicional que sea necesaria.

### 2.2. Si se presenta PRESENCIALMENTE:

IMPORTANTE: opción válida ÚNICAMENTE en los supuestos en que la persona solicitante NO esté obligada a relacionarse electrónicamente con las Administraciones Públicas (artículo 14 de la Ley 39/2015, de 1 de octubre).

La comunicación de modificación de centro de trabajo ya existente ha de presentarse en el/los impreso/s con modelo normalizado ajustado al modelo oficial que corresponda en función del tipo de centro de trabajo de que se trate (junto a la documentación que, en su caso, deba acompañarla). Así:

a) Para TODOS los centros de trabajo debe presentarse:

a.1. OBLIGATORIAMENTE el IMPRESO de COMUNICACIÓN debidamente cumplimentado y firmado (según modelo normalizado denominado APERCTA - "ANEXO PARTE A - Comunicación de apertura de centro de trabajo", correspondiente a la parte A del Anexo del modelo oficial y disponible como impreso asociado al

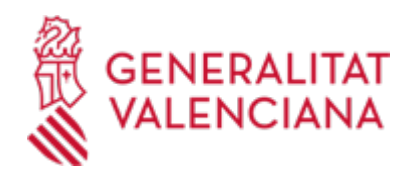

presente trámite de la Guía Prop).

En este impreso ha de indicarse, entre otra información:

- El número o código de expediente ACAPCT correspondiente a la comunicación de apertura de centro de trabajo que ahora se modifica.

- El TIPO de MODIFICACIÓN que se comunica de estos 4 posibles:

. Reanudación de actividad

- . Cambio de actividad
- . Traslado
- . Modificación de datos con relación a obra de construcción

- En el caso de un traslado, el apartado A del impreso APERCTA se cumplimentará con los datos del domicilio anterior y el apartado B de ese impreso se cumplimentará con los datos del domicilio nuevo del centro de trabajo.

a.2. La documentación que, en su caso, proceda presentar en función del tipo de modificación indicada. Al respecto cabe señalar:

b) Y, si se trata de una obra de construcción de las incluidas en el ámbito de aplicación del Real Decreto 1627/1997, deben presentarse los siguientes documentos:

b.1. El ya citado impreso APERCTA - "ANEXO PARTE A - Comunicación de apertura de centro de trabajo" (correspondiente a la parte A del Anexo del modelo oficial y disponible como impreso asociado al presente trámite de la Guía Prop), debidamente cumplimentado y firmado, indicando en él:

."Obra de construcción" en el campo "Clase de centro de trabajo" del apartado "Datos del centro de trabajo"

.Número o código de expediente ACAPCT correspondiente a la comunicación de apertura de centro de trabajo que ahora se modifica.

.TIPO de MODIFICACIÓN que se comunica de los 4 posibles antes indicados.

b.2. Además, el impreso APERCTB - "ANEXO PARTE B - Comunicación de apertura de centro de trabajo" (correspondiente a la parte B del Anexo del modelo oficial y disponible como impreso asociado al presente trámite de la Guía Prop), debidamente cumplimentado y firmado.

b.3. Y la documentación que, en su caso, corresponda relativa a la modificación producida en la obra de construcción. Así:

- Si la modificación afecta al Plan de Seguridad y Salud o a la Evaluación de Riesgos, es obligatorio presentar el/los documento/s correspondiente/s. Es decir:

. Bien el ANEXO al Plan de Seguridad y Salud en el Trabajo y el INFORME FAVORABLE a dicho Anexo, cuando resulte exigible de acuerdo con lo establecido en el Real Decreto 1627/1997 (obras de construcción CON PROYECTO)

. O bien el ANEXO a la Evaluación de Riesgos Laborales, conforme al artículo 2 del Real Decreto 39/1997, cuando el Plan de seguridad y salud NO fuera exigible (obras de construcción SIN proyecto)

- En el resto de supuestos de modificación se presentará la documentación que, en su caso, sea necesaria.

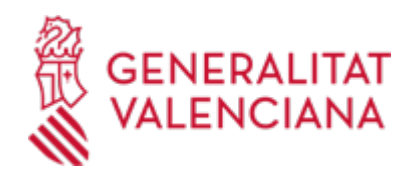

### ANEXOS

· ANEXO PARTE A - COMUNICACIÓN DE APERTURA DE CENTRO DE TRABAJO (https://www.gva.es/descarregues/2023/02/14532-21027\_APERCTA.pdf)

· ANEXO PARTE B - COMUNICACIÓN DE APERTURA DE CENTRO DE TRABAJO (https://www.gva.es/descarregues/2023/02/14534-21330\_APERCTB.pdf)

· INSTRUCCIONES PARA CUMPLIMENTAR EL ANEXO PARTE A (https://www.gva.es/downloads/publicados/IN/21384\_BI.pdf)

· INSTRUCCIONES PARA CUMPLIMENTAR EL ANEXO PARTE B (https://www.gva.es/downloads/publicados/IN/21385\_BI.pdf)

· ANEXO PARTE A - COMUNICACIÓN DE APERTURA DE CENTRO DE TRABAJO [\(https://siac-front.gva.es/siac](https://siac-front.gva.es/siac-front/public/descarga/es/F2679)[front/public/descarga/es/F2679\)](https://siac-front.gva.es/siac-front/public/descarga/es/F2679)

· ANEXO PARTE B - COMUNICACIÓN DE APERTURA DE CENTRO DE TRABAJO [\(https://siac-front.gva.es/siac](https://siac-front.gva.es/siac-front/public/descarga/es/F58972)[front/public/descarga/es/F58972\)](https://siac-front.gva.es/siac-front/public/descarga/es/F58972)

· INSTRUCCIONES PARA CUMPLIMENTAR EL ANEXO PARTE A [\(https://siac-front.gva.es/siac](https://siac-front.gva.es/siac-front/public/descarga/es/F87034)[front/public/descarga/es/F87034\)](https://siac-front.gva.es/siac-front/public/descarga/es/F87034)

INSTRUCCIONES PARA CUMPLIMENTAR EL ANEXO PARTE B [\(https://siac-front.gva.es/siac](https://siac-front.gva.es/siac-front/public/descarga/es/F87017)[front/public/descarga/es/F87017\)](https://siac-front.gva.es/siac-front/public/descarga/es/F87017)

### **FORMA DE PRESENTACIÓN**

#### **Presencial**

IMPORTANTE: opción válida ÚNICAMENTE en los supuestos en que la persona solicitante NO esté obligada a relacionarse electrónicamente con las Administraciones Públicas (artículo 14 de la Ley 39/2015, de 1 de octubre).

Los documentos que los interesados dirijan a los órganos de las Administraciones Públicas podrán presentarse:

a) En el registro electrónico de la Administración u Organismo al que se dirijan, así como en los restantes registros electrónicos de cualquiera de los sujetos a los que se refiere el artículo 2.1 de la Ley 39/2015.

b) En las oficinas de Correos, en la forma que reglamentariamente se establezca.

c) En las representaciones diplomáticas u oficinas consulares de España en el extranjero.

d) En las oficinas de asistencia en materia de registros

Y PREFERENTEMENTE en los siguientes registros:

· REGISTRO AUXILIAR DE LA DIRECCIÓN TERRITORIAL DE ECONOMÍA SOSTENIBLE, SECTORES PRODUCTIVOS, COMERCIO Y TRABAJO - ALICANTE

· REGISTRO AUXILIAR DE LA DIRECCIÓN TERRITORIAL DE ECONOMÍA SOSTENIBLE, SECTORES PRODUCTIVOS, COMERCIO Y TRABAJO - VALENCIA

· REGISTRO DEL SERVICIO TERRITORIAL DE TRABAJO, ECONOMÍA SOCIAL Y EMPRENDIMIENTO – CASTELLÓN

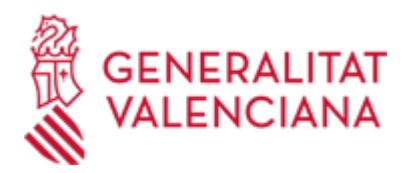

· SERVICIO TERRITORIAL DE TRABAJO, ECONOMÍA SOCIAL Y EMPRENDIMIENTO - ALICANTE

· SERVICIO TERRITORIAL DE TRABAJO, ECONOMÍA SOCIAL Y EMPRENDIMIENTO - CASTELLÓN

· SERVICIO TERRITORIAL DE TRABAJO, ECONOMÍA SOCIAL Y EMPRENDIMIENTO - VALENCIA

### **Telemática**

1. Las personas obligadas a relacionarse a través de medios electrónicos de acuerdo con el artículo 14 de la Ley 39/2015, así como las no obligadas a ello que opten por esta vía, presentarán la comunicación MEDIANTE EL TRÁMITE TELEMÁTICO de este trámite.

2. Para esa presentación telemática, la persona (física o jurídica) deberá disponer de un sistema de firma electrónica reconocida o cualificada y avanzada basado en certificados electrónicos reconocidos o cualificados de firma electrónica expedidos por prestadores incluidos en la «Lista de confianza de prestadores de servicios de certificación». Entre estos sistemas se admiten:

- El DNIe (DNI electrónico), los certificados emitidos por la FNMT (Fábrica Nacional de Moneda y Timbre) y los certificados de persona jurídica, empleado público o persona física emitidos por la ACCV (Autoritat de Certificació de la C. Valenciana).

- El sistema Clave-firma del Estado únicamente para las personas físicas (por tanto, quedan excluidas las personas jurídicas: empresas, ayuntamientos, entidades).

- Y, en general, todos los aceptados por la Plataforma @firma

Más información en: https://sede.gva.es/es/sistemes-d-identificacio-i-signatura-acceptat

3. Para realizar trámites POR VÍA TELEMÁTICA ante la Administración de la Generalitat Valenciana actuando en representación de otra persona (física o jurídica) sin utilizar un certificado electrónico de representante, la persona representada debe inscribir previamente esa representación en el REGISTRO DE REPRESENTANTES de la ACCV, o bien en el REGISTRO ELECTRÓNICO DE APODERAMIENTOS de la Administración General del ESTADO, cuya respectiva información está disponible en el apartado "Enlaces" de este trámite.

Sin esa inscripción previa o sin un certificado electrónico de representante NO puede realizarse el trámite telemático en representación de otra persona.

4. Haciendo clic en SOLICITUD PRESENTACIÓN AUTENTICADA (en color rojo más abajo y también al inicio de este trámite), accederá al trámite telemático, que le permitirá cumplimentar y firmar digitalmente los FORMULARIOS WEB correspondientes a su comunicación telemática, anexar a continuación el/los documento/s que, en su caso, correspondan, y realizar la presentación telemática de todo ello, obteniendo el correspondiente justificante de registro, que posteriormente estará también disponible, junto al número de expediente abierto, en su Carpeta Ciudadana (ver el apartado "Enlaces" de este trámite).

5. Respecto a la DOCUMENTACIÓN A ANEXAR (sólo cuando proceda):

- Es recomendable que reúna todos los documentos a anexar y los guarde electrónicamente en su ordenador, de modo que posteriormente pueda incorporarlos en el paso Documentar del trámite telemático.

- IMPORTANTE: todos los documentos certificados o firmados que se presenten telemáticamente deberán ser enviados en formato PDF y tendrán que incorporar las FIRMAS DIGITALES de la/s persona/s o entidad/es que lo/s suscriba/n.

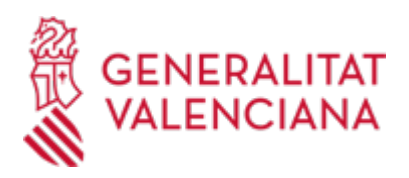

- En este trámite de la Guía Prop:

. En el apartado denominado "Solicitud > Documentación" aparece el listado de documentos a presentar, en su caso.

. Y sólo para los casos en que sea admisible la presentación presencial, en su subapartado "Impresos Asociados" y en el apartado denominado "Formularios" existen modelos normalizados y rellenables de algunos de esos documentos. Si existe modelo normalizado, el documento debe presentarse en él, y si no existe, debe ser creado o recabado por la persona comunicante para poderlo presentar junto a su comunicación o modificación presencial.

- En el trámite telemático se indica el tamaño máximo permitido de los documentos a anexar y sus posibles formatos o extensiones (pdf, doc, odt, xls, ods, zip, etc.). Compruébelo antes de anexarlos.

6. Dispone de MÁS INFORMACIÓN sobre la tramitación telemática en: https://sede.gva.es/es/preguntesfrequents

Si sigue necesitando ayuda, comuníquelo a:

- Para consultas sobre el contenido del trámite: ver lo indicado en el apartado "Información básica > Observaciones" de este trámite.

### **Acceso con autenticación**

[https://www.tramita.gva.es/ctt-att](https://www.tramita.gva.es/ctt-att-atr/asistente/iniciarTramite.html?tramite=APE_CENTROS_TRABAJO&version=8&idioma=es&idProcGuc=333&idSubfaseGuc=SOLICITUD&idCatGuc=PR)[atr/asistente/iniciarTramite.html?tramite=APE\\_CENTROS\\_TRABAJO&version=8&idioma=es&idProcGuc=33](https://www.tramita.gva.es/ctt-att-atr/asistente/iniciarTramite.html?tramite=APE_CENTROS_TRABAJO&version=8&idioma=es&idProcGuc=333&idSubfaseGuc=SOLICITUD&idCatGuc=PR) [3&idSubfaseGuc=SOLICITUD&idCatGuc=PR](https://www.tramita.gva.es/ctt-att-atr/asistente/iniciarTramite.html?tramite=APE_CENTROS_TRABAJO&version=8&idioma=es&idProcGuc=333&idSubfaseGuc=SOLICITUD&idCatGuc=PR)

### **ENLACES**

· Aportación de documentación a un expediente abierto en la Dirección General competente en materia de TRABAJO de<br />la Generalitat Valenciana (se excluyen ayudas, EREs/ERTEs y expedientes archivados)

[https://www.gva.es/es/inicio/procedimientos?id\\_proc=17262&version=amp](https://www.gva.es/es/inicio/procedimientos?id_proc=17262&version=amp)

· Carpeta Ciudadana

<https://www.tramita.gva.es/cdc/login.html?idioma=es>

· Apartado "Comunicación de apertura de centros de trabajo o de reanudación de actividad" del área de TRABAJO de la página web de la Conselleria competente en esa materia

[https://ceice.gva.es/es/web/dg-trabajo/comunicacion-de-apertura-de-centros-de-trabajo-o-de-reanudacion-de](https://ceice.gva.es/es/web/dg-trabajo/comunicacion-de-apertura-de-centros-de-trabajo-o-de-reanudacion-de-actividad)[actividad](https://ceice.gva.es/es/web/dg-trabajo/comunicacion-de-apertura-de-centros-de-trabajo-o-de-reanudacion-de-actividad)

### **TRAMITACIÓN**

## **INFORMACIÓN DE TRAMITACIÓN**

1. PRESENTACIÓN presencial o telemática, según proceda, de la COMUNICACIÓN o de la MODIFICACIÓN que proceda realizar, ante el Servicio Territorial competente en materia de Trabajo (autoridad laboral) que corresponda según la provincia de la Comunitat Valenciana en la que esté ubicado el centro de trabajo.

#### Esto abrirá:

- Un expediente administrativo ACAPCT, en caso de tratarse de la apertura de un nuevo centro de trabajo.

- O un expediente administrativo ACMOCT, si se ha presentado una modificación de la comunicación de un

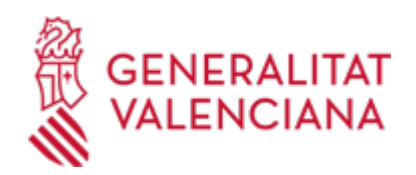

centro de trabajo ya existente.

El código o número de expediente abierto estará disponible en la Carpeta Ciudadana del empresario/a que ha presentado la comunicación (ver enlace directo a esa carpeta en el apartado "Enlaces" de este trámite).

2. En el caso de OBRAS DE CONSTRUCCIÓN incluidas en el RD 1627/1997:

- La comunicación presentada deberá exponerse en la obra en lugar visible y se mantendrá permanentemente actualizada (la actualización de datos ha de comunicarse a la autoridad laboral en el plazo de 10 días desde que se produzcan los cambios no identificados en la comunicación inicial).

- Cada contratista, con carácter previo a la subcontratación con un subcontratista o persona trabajadora autónoma de parte de la obra que tenga contratada, deberá obtener un Libro de Subcontratación habilitado por la Autoridad Laboral competente en la provincia en la que se ejecute la obra. Para solicitar y obtener la habilitación de ese Libro dispone del trámite de esta Guía Prop indicado en el apartado "Procedimientos relacionados" del presente trámite (también accesible realizando su búsqueda en la propia Guía Prop).

3. La autoridad laboral pondrá en conocimiento de la Inspección de Trabajo y Seguridad Social y, en su caso, de los órganos técnicos especializados en materia preventiva de su Comunidad Autónoma, las comunicaciones de apertura de centro de trabajo de su ámbito territorial, o de modificación de éste, que se hayan presentado ante ella, a efectos de su labor de vigilancia de las condiciones en materia de seguridad y salud de las personas trabajadoras

#### **OBSERVACIONES**

Cualquier APORTACIÓN DE DOCUMENTACIÓN (incluida la subsanación) AL EXPEDIENTE ha de realizarse utilizando el trámite telemático de "Aportación de documentación a un expediente abierto en la Dirección General competente en materia de TRABAJO de la Generalitat Valenciana (se excluyen ayudas, EREs/ERTEs y expedientes archivados)". Ver enlace directo en el apartado "Enlaces".

### **ÓRGANOS TRAMITACIÓN**

- <u>• [SERVICIO TERRITORIAL DE TRABAJO, ECONOMÍA SOCIAL Y EMPRENDIMIENTO ALICANTE](https://www.gva.es/es/inicio/atencion_ciudadano/buscadores/departamentos/detalle_departamentos?id_dept=16747)</u> C/ PINTOR LORENZO CASANOVA, 6 03003 Alacant/Alicante(Alacant/Alicante) Tel.: 963866000 <u>• SERVICIO TERRITORIAL DE TRABAJO, ECONOMIA SOCIAL Y EMPRENDIMIENTO - CASTELLON</u> AVDA. DEL MAR, 42
- 12003 Castelló de la Plana(Castelló/Castellón) Tel.: 964399080 Fax.: 964399111
- [SERVICIO TERRITORIAL DE TRABAJO, ECONOMÍA SOCIAL Y EMPRENDIMIENTO VALENCIA](https://www.gva.es/es/inicio/atencion_ciudadano/buscadores/departamentos/detalle_departamentos?id_dept=16761) AVDA. DEL OESTE, 36 46001 València(València/Valencia) Tel.: 961271717 Fax.: 961271923 •

### **RESOLUCIÓN**

### **PLAZO MÁXIMO RESOLUCIÓN**

La autoridad laboral NO debe emitir ninguna resolución administrativa respecto a la comunicación de apertura o de modificación de centro de trabajo realizada por el/la empresario/o. La propia comunicación presentada es suficiente.

### **ÓRGANOS RESOLUCIÓN**

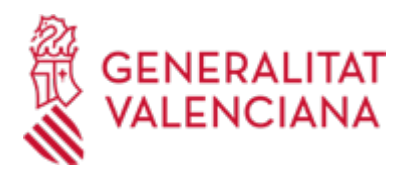

- <u>[Dirección Territorial de Educación, Universidades y Empleo Alicante](https://www.gva.es/es/inicio/atencion_ciudadano/buscadores/departamentos/detalle_departamentos?id_dept=16158)</u> C/ CARRATALÀ, 47 03007 Alacant/Alicante(Alacant/Alicante) Tel.: 012 Web: ceice.gva.es/inicio • <u>[Dirección Territorial de Educación, Universidades y Empleo - Castellón](https://www.gva.es/es/inicio/atencion_ciudadano/buscadores/departamentos/detalle_departamentos?id_dept=16160)</u> AVDA. DEL MAR, 23
- 12003 Castelló de la Plana(Castelló/Castellón)  $Tel: 012$ Fax.: 964333936 Web: ceice.gva.es/inicio • [Dirección Territorial de Educación, Universidades y Empleo - Valencia](https://www.gva.es/es/inicio/atencion_ciudadano/buscadores/departamentos/detalle_departamentos?id_dept=16159) C/ GREGORIO GEA, 14
- 46009 València(València/Valencia) Tel.: 012 Web: ceice.gva.es/inicio

### **AGOTA VÍA ADMINISTRATIVA**

No

#### **SANCIONES**

El incumplimiento de la obligación de comunicar a la autoridad laboral la apertura del centro de trabajo o su modificación o su cierre, así como la comunicación inexacta, por no responder a las características reales del centro, dará lugar a la exigencia de la correspondiente responsabilidad administrativa, de conformidad con la normativa legal de aplicación (Real Decreto Legislativo 5/2000, de 4 de agosto, por el que se aprueba el texto refundido de la Ley sobre infracciones y sanciones en el orden social).

#### **SUBSANACIÓN**

#### **OBJETO**

SUBSANACIÓN:

IMPORTANTE: para subsanar una comunicación de apertura o de modificación de la comunicación de apertura de un centro de trabajo ya existente, EN NINGÚN CASO se deberá presentar UNA NUEVA COMUNICACIÓN o MODIFICACIÓN, para no duplicar la ya realizada y tampoco el expediente administrativo abierto a partir de ella.

- En el caso de que la autoridad laboral advierta que la comunicación referida no reúne los datos y requisitos exigidos, lo pondrá en conocimiento de la persona interesada, a fin de que en el plazo de diez días pueda éste subsanar los defectos de que adoleciera, con expresa indicación de entenderse como no efectuada la comunicación si, transcurrido el referido plazo, no se hubiera cumplimentado completa y correctamente.

#### **OBSERVACIONES**

SUBSANACIÓN-Forma de realización:

### a) TELEMÁTICA:

Si resultara necesario realizar una subsanación o cualquier otra aportación de documentación al expediente de comunicación o modificación de comunicación (voluntariamente, o previo requerimiento de la autoridad laboral), podrá o deberá realizarse (según proceda) utilizando el TRÁMITE TELEMÁTICO de esta Guía Prop denominado "Aportación de documentación a un expediente abierto en la Dirección General competente en materia de TRABAJO de la Generalitat Valenciana (se excluyen ayudas, EREs/ERTEs y expedientes archivados)".

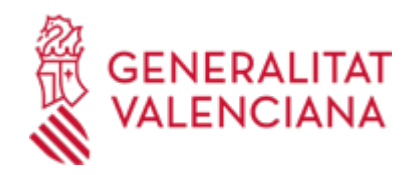

(Ver enlace directo a ese trámite en los apartados "Enlaces" y "Procedimientos relacionados" del presente trámite).

En el formulario web de ese trámite telemático deberá indicarse el concreto código o número de expediente administrativo respecto al que se realiza la subsanación o la aportación de documentación. Para ello:

1º) Debe seleccionarse el tipo de expediente:

ACAPCT (en caso de apertura de un nuevo centro de trabajo)

ACMOCT (en caso de modificación de la comunicación de un centro de trabajo ya existente)

2º) Debe especificarse su año, su número y el Servicio Territorial (ST) competente en materia de Trabajo de la provincia de la Comunitat Valenciana en la que esté ubicado el centro de trabajo y, por tanto, esté tramitando el expediente.

(Un ejemplo de ese número de expediente es: ACAPCT/2023/23765/12 que está formado por: el tipo de expediente (ACAPCT), el año (2023), el número (23765) y la provincia o ámbito (12-ST Castellón)

#### b) PRESENCIAL

(Opción válida ÚNICAMENTE en los supuestos en que la persona solicitante NO esté obligada a relacionarse electrónicamente con las Administraciones Públicas, de acuerdo con el artículo 14 de la Ley 39/2015, de 1 de octubre).

Para realizar presencialmente una subsanación o cualquier otra aportación de documentación a un expediente de comunicación o modificación de comunicación de apertura de centro de trabajo (voluntariamente, o previo requerimiento de la autoridad laboral), deberá presentarse:

. Un escrito indicando expresamente qué subsanación o aportación realiza y especificando el concreto código o número del expediente administrativo ACAPCT (apertura de nuevo centro de trabajo) o ACMOCT (modificación) al que corresponde.

[Un ejemplo de ese número de expediente es: ACAPCT/2023/23765/12que está formado por: el tipo de expediente (ACAPCT), el año (2023), el número (23765) y la provincia o ámbito (12-ST Castellón)]

. Y la documentación cuya presentación se ha requerido en subsanación, o que se presenta voluntariamente para completar o complementar el expediente existente.

Si esa documentación es el Plan de Seguridad y Salud en el Trabajo (y/o su acta de aprobación) o la Evaluación de Riesgos Laborales, o bien un anexo a alguno de ellos (y/o su informe favorable), deberá presentarse en un usb o pendrive.